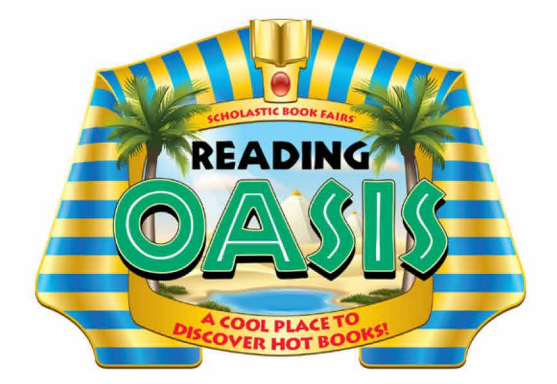

[INSERT TEXT HERE]

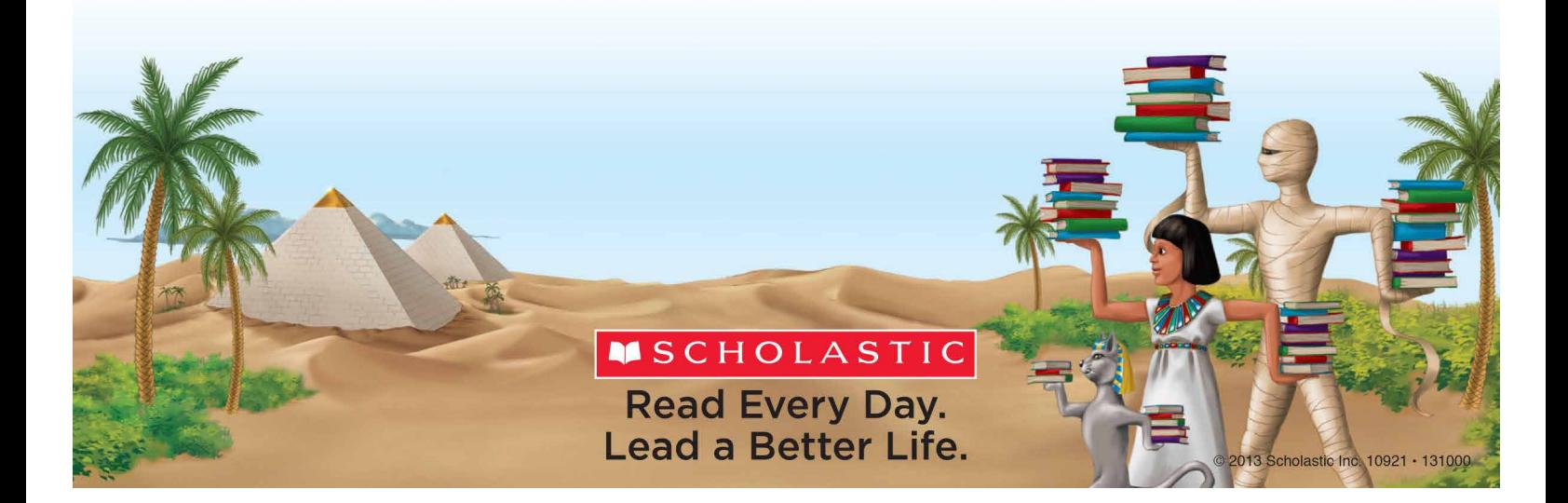